## Example for tablefootnote

This example demonstrates the use of package tablefootnote, v1.1c as of  $2014/01/26$  (HMM). There were no options used. (The package provides no options.)

#### The tablefootnote-example.tex needs to be compiled at least twice to get the references right!

If the etoolbox-package is found, it is automatically used.

For more details please see the documentation!

Save per page about  $200 \,\mathrm{ml}$  water,  $2 \,\mathrm{g}$  CO<sub>2</sub> and  $2 \,\mathrm{g}$  wood: Therefore please print only if this is really necessary.

<span id="page-0-1"></span>Here is some text.<sup>[1](#page-0-0)</sup>

Tables [1,](#page-1-0) [2,](#page-2-0) [3](#page-3-0) and [5](#page-5-0) show normal tables, table [4](#page-4-0) depicts a sidewaystable. Table [5](#page-5-0) uses the float specifier H from the float package.

Hyperref option pdfview=FitH and FitBH do not work due to a bug in pdfT<sub>E</sub>X, computing wrong anchor coordinates (HEIKO OBERDIEK, 29. October 2011). Depending on used pdf-viewer, hyperlinks in sidewaystables lead e. g. at the end of the document, not at the footnote. pdfview=Fit, FitV, FitR, FitB, FitBV work, print is OK for all those options.

# List of Tables

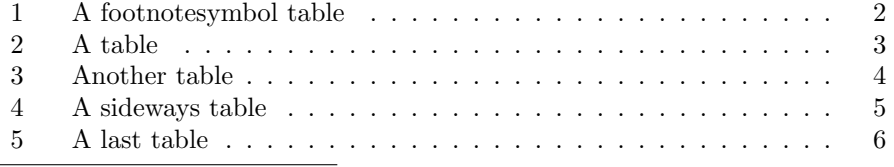

<span id="page-0-0"></span><sup>[1](#page-0-1)</sup> And this is a text footnote.

### <span id="page-1-7"></span><span id="page-1-6"></span><span id="page-1-5"></span><span id="page-1-0"></span>Another<sup>[†](#page-1-1)</sup> text<sup> $\ddagger$ </sup> in a table<sup>[§](#page-1-3)</sup>

Table 1: A table with footnote-symbol-footnotes.

\renewcommand{\thefootnote}{\fnsymbol{footnote}} causes footnote-symbolfootnotes, which are possible (see Table [1\)](#page-1-0).

<span id="page-1-8"></span>Some text.[¶](#page-1-4)

 $\verb+\rnewcommand{\thefootnote}{\arabic {footnote}} \switches back to nor$ mal footnote numbers again.

<span id="page-1-3"></span>[§](#page-1-7) A third table footnote.

<span id="page-1-4"></span>[¶](#page-1-8) A text footnote.

<span id="page-1-1"></span>[<sup>†</sup>](#page-1-5) A table footnote.

<span id="page-1-2"></span>[<sup>‡</sup>](#page-1-6) Another table footnote.

### <span id="page-2-5"></span>Some<sup>[6](#page-2-1)</sup>  $text{text}^{99}$  $text{text}^{99}$  $text{text}^{99}$  in a table<sup>[7](#page-2-3)</sup>

### <span id="page-2-6"></span><span id="page-2-0"></span>Table 2: A normal table.

<span id="page-2-7"></span>Some text.<sup>[8](#page-2-4)</sup>

- <span id="page-2-2"></span>A table footnote with custom footnote number.
- <span id="page-2-3"></span>A third table footnote.

<span id="page-2-4"></span>Another text footnote.

<span id="page-2-1"></span>A table footnote.

<span id="page-3-9"></span><span id="page-3-8"></span><span id="page-3-7"></span>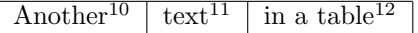

<span id="page-3-6"></span><span id="page-3-0"></span>Table 3: Another table (third one)

More text.<sup>[9](#page-3-4)</sup>

Please note that Table [3](#page-3-0) floated to the top of the page. While the footnotes are set and (when hyperref is used) hyperlinked, they are not automatically adapted. Thus either do not use a footnote at the same page before the table, or place the table in "here" or "bottom" position. \clear(double)page, h(!), H from the float package, or \FloatBarrier from the picins package might help, too. (Or move the table in the source code near the position where it floats to or use the optional footnote marks.)

Table [5](#page-5-0) (page [6\)](#page-5-0) uses float specifier H from the float package and does not float.

<span id="page-3-10"></span>Some text.  $\real^{13}$  $\real^{13}$  $\real^{13}$ 

<span id="page-3-4"></span> $^9$  $^9$  And yet another text footnote.

<span id="page-3-1"></span> $10$  A  $3^{rd}$  table footnote.

<span id="page-3-2"></span> $^{11}$  $^{11}$  $^{11}$  Another  $3^{rd}$  table footnote.

<span id="page-3-3"></span> $^{12}$  $^{12}$  $^{12}$  A  $3^{rd}$  third table footnote.

<span id="page-3-5"></span>[<sup>13</sup>](#page-3-10) This is just another text footnote.

 ${\rm Text}^{14} \quad \hbox{in a}^{98} \quad \, {\rm sidewaystable}^{15}$ Text<sup>[14](#page-4-1)</sup> in a<sup>[98](#page-4-2)</sup> sidewaystable<sup>[15](#page-4-3)</sup>

<span id="page-4-6"></span><span id="page-4-5"></span><span id="page-4-4"></span><span id="page-4-3"></span><span id="page-4-2"></span><span id="page-4-1"></span><span id="page-4-0"></span>Table 4: A table in the sideways environment Table 4: A table in the sideways environment

[<sup>14</sup>](#page-4-4) Please rotate the view for testing the hyperlinks.

[<sup>98</sup>](#page-4-5) Another sidewaystable footnote with optional footnote mark.

 $^{14}$  Please rotate the view for testing the hyperlinks.  $^{98}$  Another sideways<br>table footnote with optional footnote mark.  $^{18}$  Sideways<br>table-environment provided by  ${\tt http://www.ctan.org/pkg/rotating\ packages}.$ [15](#page-4-6) Sidewaystable-environment provided by <http://www.ctan.org/pkg/rotating> package.

A last table, here with float specifier H from the float  $^{16}$  $^{16}$  $^{16}$  package.

Another<sup>[17](#page-5-2)</sup> text<sup>[18](#page-5-3)</sup> in a table<sup>[19](#page-5-4)</sup>

<span id="page-5-9"></span><span id="page-5-8"></span><span id="page-5-7"></span><span id="page-5-6"></span><span id="page-5-0"></span>Table 5: A very last table

<span id="page-5-10"></span>Some text.  $\!\!^{20}$  $\!\!^{20}$  $\!\!^{20}$ 

<span id="page-5-1"></span> $16$  <http://www.ctan.org/pkg/float>

<span id="page-5-2"></span> $17 A 5<sup>th</sup>$  $17 A 5<sup>th</sup>$  table footnote.

<span id="page-5-3"></span><sup>[18](#page-5-8)</sup> Another  $5<sup>th</sup>$  table footnote.

<span id="page-5-4"></span> $19 A 5<sup>th</sup>$  $19 A 5<sup>th</sup>$  third table footnote.

<span id="page-5-5"></span>[20](#page-5-10) This is just another text footnote.

<span id="page-6-1"></span>End of the example for the tablefootnote  $^{21}$  $^{21}$  $^{21}$  package.

<span id="page-6-0"></span> $\overline{\phantom{a} \phantom{a} \phantom{a} \phantom{a} \phantom{a} \phantom{a}}$